### **Photoshop 2020 Mem Patch**

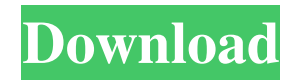

#### **Photoshop 2020**

The following material was pulled from Vimeo.com and is copyrighted to its owner. The Adobe Photoshop CS6 Master Class - CS6 Introduction From video created by Vimeo Adobe Photoshop CS6 Learn More About Photoshop at Vimeo Learn Photoshop at Vimeo You can request to be notified when we have added a tutorial. Adobe Photoshop Tutorials Tutorials Videos showing how to use a Photoshop feature. Tutorials Overview's Pages Learn Photoshop These tutorials are all current and up-to-date. Using Photoshop to Create Transferential Portraits: Annette Lord demonstrates how she can take a picture of a person, put a mask on him or her, using layer masks, convert the mask to a selection and retouch the background and the portrait to make it transparent. She also adds blur or light to the image. After she finishes her piece, she adds a "watermark" which appears on the picture only for the user who is trying the process. Another cool feature you can add is a frame to your picture. 14. Photograph With Photoshopped Eyes: In this tutorial, Jamilla Allen shows you a picture of a young man with Photoshop eyes that makes him look like a cross between Edward Scissorhands and an alien from Star Wars. This is accomplished by using Photoshop's Warp Transform Feature. Another trick she uses is to create a drop shadow around him to make him look like he's floating. 15. Watermarks Photo and Fill in Photoshop: In this tutorial, Josh Kornman creates a black and white picture of a girl and adds a graphic watermark to it. He teaches you how to fill the white area with a gradient, creating a picture that will be used on a poster that will be displayed at the client's place. 16. Invert Black-and-White Picture in Photoshop: In this tutorial, Helen Zhang shows how you can easily create a black-andwhite image in Photoshop, using layer masks, highlights, shadows and adjustment layers. You learn how to change the image's color completely, add a mask, replace it with another layer, and remove some parts of it with the command "Get Rid of Layer" or with a layer mask. 17. Elegant Party Label Photoshop Tutorial: In this tutorial, Julie Fullahart shows you

#### **Photoshop 2020 Free Download PC/Windows**

Similar to Open Source Software, Photoshop Elements is a freeware product. It is available at an all-time low cost of just \$39.99. As of December 2017, the Photoshop Elements 11 + the Adobe Creative Cloud package can be bought together for \$39.99 with no additional purchases necessary. There is no discount for buying the Creative Cloud package at the time of this writing. However, if you want to edit your images or create new images for Discord, social media, or any other website or mobile app, consider upgrading your existing software with the addition of Lightroom. In this guide, you'll learn how to edit images in Photoshop Elements and how to add a realistic like effect to your images. Adobe Photoshop Elements 11: Install and Launch Download Photoshop Elements 11 from the Adobe website. On your Windows computer,

download the.exe file (for 32-bit Windows) or the.dmg file (for 64-bit Windows) to install. Double-click the.exe or.dmg file and follow the instructions to install. Launch Photoshop Elements 11. Learn How to Edit an Image in Photoshop Elements To open a new image in Photoshop Elements 11, choose File, Open. In the navigation panel on the left, navigate to where you want to save the file. Click Open. If you're using a Mac, click the File menu to open it. In the navigation panel on the left, you'll see an icon representing your Mac's default application for opening files, like Photoshop. Click that icon to open the file you want to edit. In the navigation panel on the left, navigate to where you want to save the file. Choose Save As. In the navigation panel on the right, save the file as the type of file you want to save it as:.jpg,.png or.gif. Uploading an image to Facebook, Twitter or other social media accounts Open a web browser. Click or tap on the image you want to upload on a social media website. In the navigation bar, type the name of the website where you want to upload the image. For example, Type "Facebook" into the bar. The bar might look like this: Type "Google+" into the bar. Type "Twitter" into a681f4349e

## **Photoshop 2020 With License Code [32|64bit]**

The Shadow and Highlight tool can be used to produce a dark and light version of the same image. This is often used to create the light and dark version of an image. You can also use the White Balance Tool to adjust the color temperature of a photo. In addition to the Pen tools (Pencil and Brush), you can draw freeform lines, shapes and splines. You can also use the Shape Tools to create raster shapes that can be applied to the canvas. The Lasso tool can be used to select a section of an image. The Lasso Selection tool lets you create a selection area or selection path around an object. The Magic Wand tool can be used to select objects or areas that are homogenous in color or texture. The Gradient tool can be used to create gradients using different colors or values. The Gradient Tool also allows you to create a 3D gradient when you enable the 3D Creation option. The Rectangular and Elliptical Selection tools can be used to create tight, precise selections. You can also use the Gradient Tool to quickly create a selection that you can resize and reposition with the Transform tool. The Free Transform tool can be used to transform the size and location of an object. The Drop Shadow option in the Inspector panel is used to apply a shadow to a section of an image. You can also use the Shadows option in the Adjustments panel to create a shadow from a selected area. The Watermark Tool can be used to apply an image or text watermark to images. You can also add a caption to selected images using the Text option in the Tool Options. The Information panel in Photoshop has a variety of options that can be used to analyze images or to mark up scanned images. You can use the Zoom tool to zoom into a selected area of an image or scan. You can use the Color tags to identify particular colors in a photograph. The Blend Modes option lets you blend two images together. You can also use the Reflected-Light and Refraction options to produce a "3-D" look. You can use the Blur option to blur areas of an image. You can also use the Stylize option to apply special effects to selected areas of an image. The Smudge tool lets you apply a stroke to an image. You can use the Eraser tool to delete a part of an image. You can also use the Stamp tool to add an area of an image. You

## **What's New in the?**

Vincent Moscato, the President and CEO of Open Water, a 53-store fitness chain, has released a new training video for NPSF membership entitled "The Open Water Method for Fat Loss." Produced by Open Water and distributed by Nike, it is the first fitness video of its kind that pushes the Open Water Method™. The video shows an Open Water-certified personal trainer, Maria Frankoni, as she shows four of her clients the Open Water Method. Maria's clients will be featured in future Open Water training video. With Open Water's open-water swimming program, the Open Water Method®, average fitness swimmers can better accomplish the task of turning their thoughts into action and turning their best into their best. Open Water's open-water swimming program is a unique way to exercise, retrain and train without a pool. How? By not exercising in an open-water swimming program, an individual is at a high risk of not being able to obtain a competitive times and not being able to swim a fast freestyle lap. With the Open Water Method, individuals can obtain a competitive level in open-water swimming. In addition to open-water swimming, "The Open Water Method for Fat Loss" features four workout routines: Fat Burning Kickboxing™, Fat Burning Running, Fat Burning Pool, and Fat Burning Sculpting™. The video shows how Open Water's certified trainers perform each workout. "The Open Water Method for Fat Loss" is the result of a partnership between Open Water and Nike. Maria Frankoni is a personal trainer certified by Open Water and is the brains behind the Open Water Method. Maria has worked with commercial fitness clients and is one of the fitness industry's most inspiring trainers. Michael Laske is the fitness director at Open Water. Michael was born in Queens, NY, was the captain of the 2000 United States Open Water Swimming Team, was a proud member of the U.S.A.'s fifth-place finisher in the 2004 Athens Olympics and is one of the top competitive open water swimmers in the United States. Michael has been featured on Discovery and HGTV. Michael is also an author, and his book, "The Open Water Method: How to Be a Successful Open Water Swimmer," was recently released by McGraw-Hill. Mickey Lakeman is

# **System Requirements:**

Minimum: OS: Windows 7, 8, 8.1, 10 (64-bit versions) Processor: 2.0 GHz or higher Memory: 2 GB RAM Graphics: Intel HD 3000 or better DirectX: Version 9.0c Hard Drive: 16 GB available space Sound Card: Sound Card with DirectX 9.0c support Additional Notes: Two player game mode is supported. The minimum system specifications are for the retail version of the game. The game will run on lower systems

<https://portalnix.com/photoshop-2021-version-22-2-activation-key-april-2022/>

<https://www.greatescapesdirect.com/wp-content/uploads/2022/06/lonpau.pdf>

[https://www.legittimazione.it/wp-content/uploads/2022/06/Adobe\\_Photoshop\\_2022\\_Version\\_231.pdf](https://www.legittimazione.it/wp-content/uploads/2022/06/Adobe_Photoshop_2022_Version_231.pdf)

<http://adomemorial.com/2022/06/30/adobe-photoshop-cs6-free-for-windows/>

<https://dawnintheworld.net/photoshop-cs3-free-mac-win-2022-new/>

<https://lombard-magnet.ru/2022/06/30/adobe-photoshop-2022-mem-patch-license-keygen-free-download-x64-2022-latest/>

[https://www.plainvillect.com/sites/g/files/vyhlif4866/f/uploads/recycling\\_guide\\_-\\_2014-11-24-2014.pdf](https://www.plainvillect.com/sites/g/files/vyhlif4866/f/uploads/recycling_guide_-_2014-11-24-2014.pdf)

[http://videogamefly.com/wp-content/uploads/2022/06/Photoshop\\_2021\\_version\\_22.pdf](http://videogamefly.com/wp-content/uploads/2022/06/Photoshop_2021_version_22.pdf)

<https://vincyaviation.com/photoshop-2022-version-23-1-keygen-exe-updated/>

<http://www.brickandmortarmi.com/adobe-photoshop-2021-version-22-0-0-nulled/>

<https://platform.alefbet.academy/blog/index.php?entryid=3788>

[http://www.kiwitravellers2017.com/wp-content/uploads/2022/07/Photoshop\\_2022\\_Version\\_232.pdf](http://www.kiwitravellers2017.com/wp-content/uploads/2022/07/Photoshop_2022_Version_232.pdf)

<https://marketstory360.com/news/38285/adobe-photoshop-2020-keygenerator-3264bit/>

[http://www.studiofratini.com/adobe-photoshop-2021-version-22-5-1-crack-with-serial-number-free-download](http://www.studiofratini.com/adobe-photoshop-2021-version-22-5-1-crack-with-serial-number-free-download-updated-2022/)[updated-2022/](http://www.studiofratini.com/adobe-photoshop-2021-version-22-5-1-crack-with-serial-number-free-download-updated-2022/)

<http://contabeissemsegredos.com/adobe-photoshop-2022-version-23-2-with-license-key-updated-2022/>

[https://hotflushclub.com/wp-content/uploads/2022/06/Adobe\\_Photoshop\\_2020\\_With\\_License\\_Key.pdf](https://hotflushclub.com/wp-content/uploads/2022/06/Adobe_Photoshop_2020_With_License_Key.pdf)

<https://claverfox.com/advert/smtp-server-provider-best-smtp-server-provider-in-india/>

[https://social.cybertecz.in/upload/files/2022/06/mhbVtEhe8mXeZSiTQuxS\\_30\\_2bbc2ec38c494a70899fa35a9e8b31c8\\_fil](https://social.cybertecz.in/upload/files/2022/06/mhbVtEhe8mXeZSiTQuxS_30_2bbc2ec38c494a70899fa35a9e8b31c8_file.pdf) [e.pdf](https://social.cybertecz.in/upload/files/2022/06/mhbVtEhe8mXeZSiTQuxS_30_2bbc2ec38c494a70899fa35a9e8b31c8_file.pdf)

<http://www.hva-concept.com/photoshop-cc-2014-universal-keygen-mac-win/>

[https://fessoo.com/upload/files/2022/06/nIyr4I9HXlYDm6wdlOau\\_30\\_2bbc2ec38c494a70899fa35a9e8b31c8\\_file.pdf](https://fessoo.com/upload/files/2022/06/nIyr4I9HXlYDm6wdlOau_30_2bbc2ec38c494a70899fa35a9e8b31c8_file.pdf)